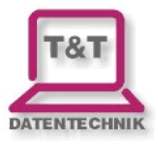

# **1. Allgemeines**

#### **1.1.Voraussetzungen**

- Das Modul XML-API muss im GAEB-Konverter freigeschaltet sein, um eine Rechnung im ZUGFeRD-Format zu erstellen.
- Die Erstellung der Rechnung erfolgt über das Druck-Menü. Als Drucktyp muss "Rechnung" ausgewählt werden.

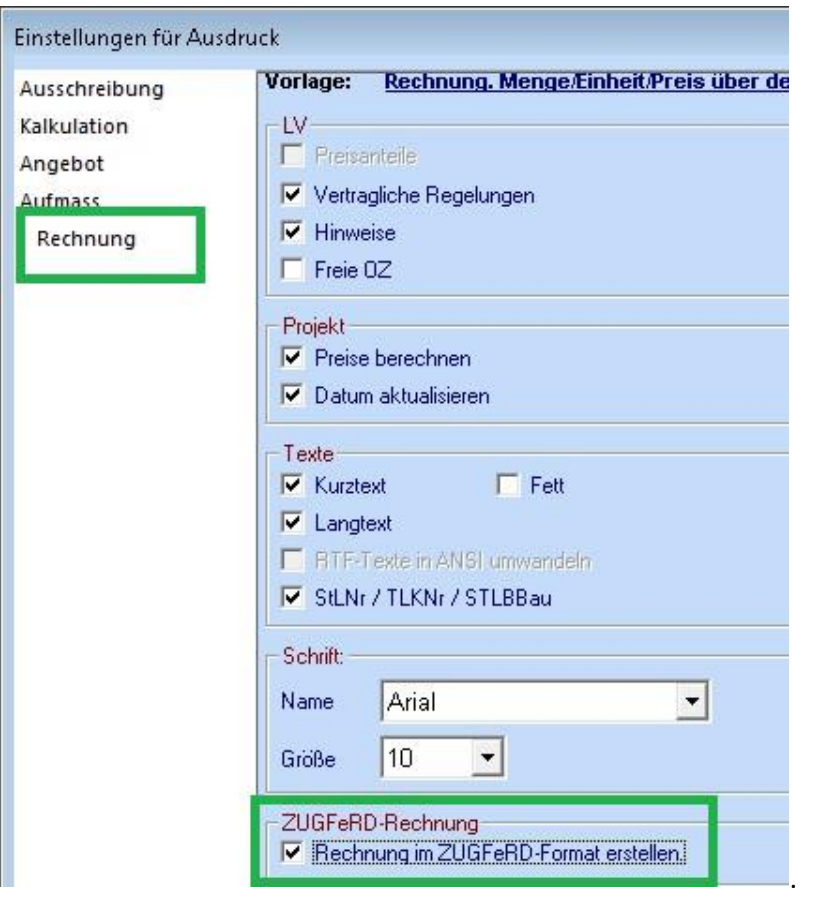

- Das Programm "ZUGFeRD-Konverter" wird mit dem GAEB-Konverter nicht ausgeliefert, und muss separat installiert werden. Das Setup kann über die GAEB-Konverter Download Seite heruntergeladen werden oder direkt aus dem GAEB-Konverter (kommt automatisch vor der Erstellung der ZUGFeRD-Rechnung, wenn der ZUGFeRD-Konverter nicht installiert ist).

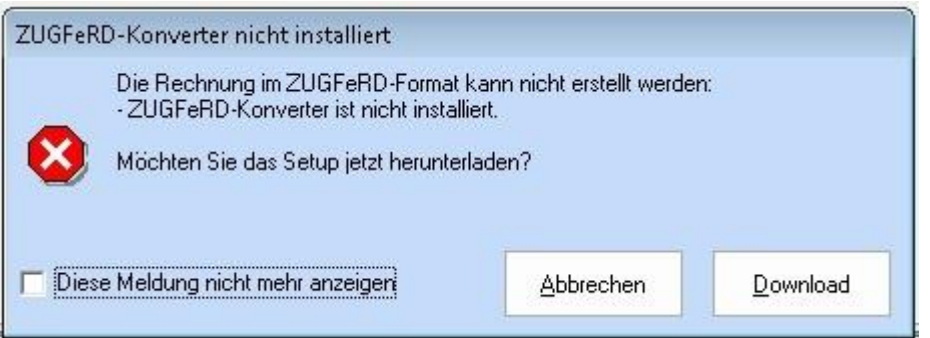

Seite **1** von **4**

### **ZUGFeRD-Konverter**

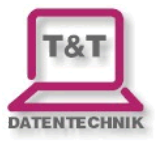

- Es werden alle Positionen mit einer Rechnungsmenge sowie Zuschlagspositionen in die ZUGFeRD-Rechnung konvertiert.
- Der GAEB-Konverter führt auch eine Plausibilitätsprüfung der ZUGFeRD-Rechnung durch. Bei Fehlern werden die Ergebnisse in einer Protokoll-Datei gespeichert (gleicher Ordner wie die ZUGFeRD-Rechnung). Die Protokoll-Datei wird automatisch vom GAEB-Konverter angezeigt, sofern Fehler festgestellt wurden.

## **1.2. ZUGFeRD-Profile**

Der GAEB-Konverter unterstützt das ZUGFeRD Profil "BASIC".

Zahlungsbedingungen (Skonto-Tage und –Prozent) werden (sofern vorhanden) nach Regeln von Extended-Profil ausgegeben, um automatisierte Bearbeitung zu Ermöglichen.

## **2. Zuordnungen der Felder – GAEB-Konverter <---> ZUGFeRD**

### **2.1. Zusammenstellung**

Folgende Felder müssen im GAEB-Konverter ausgefüllt werden, um eine gültige ZUGFeRD-Rechnung erstellen zu können.

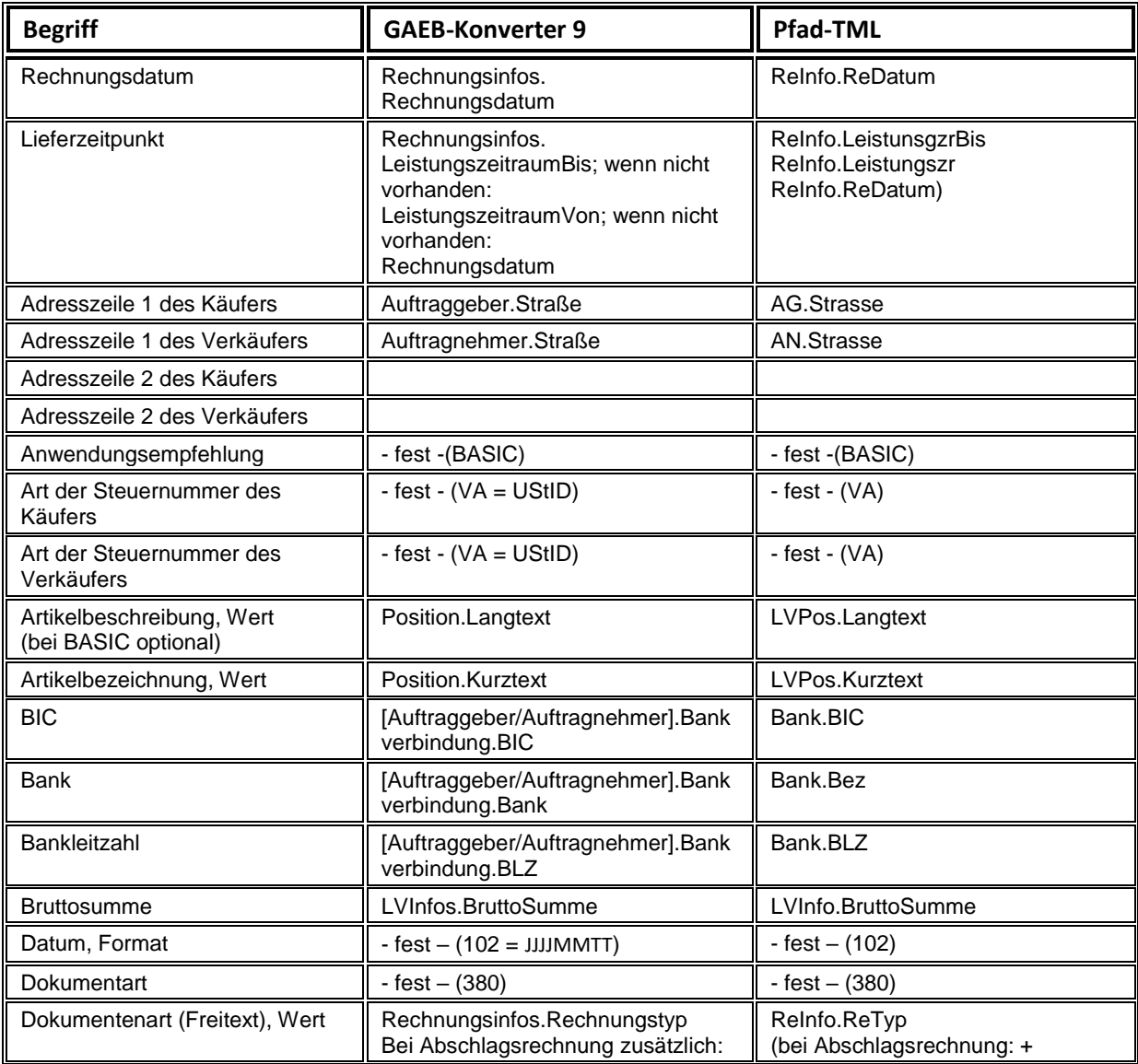

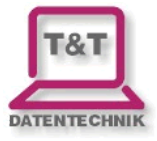

# **ZUGFeRD-Konverter**

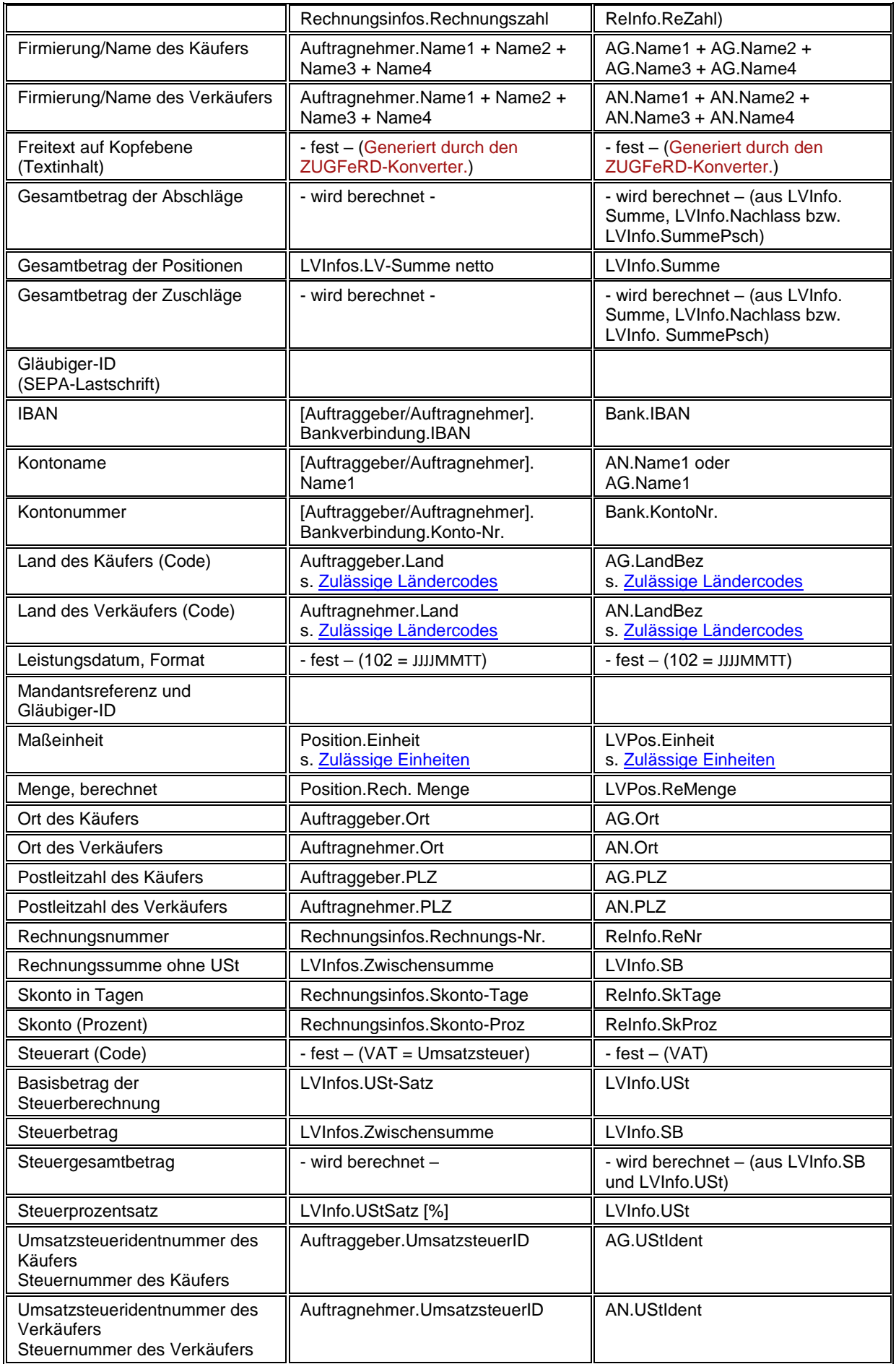

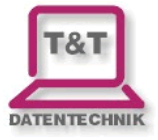

## **ZUGFeRD-Konverter**

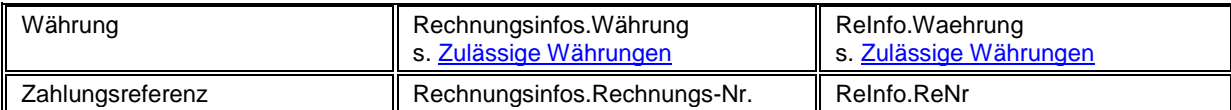

#### **2.2. Zulässige Einheiten**

<span id="page-3-1"></span>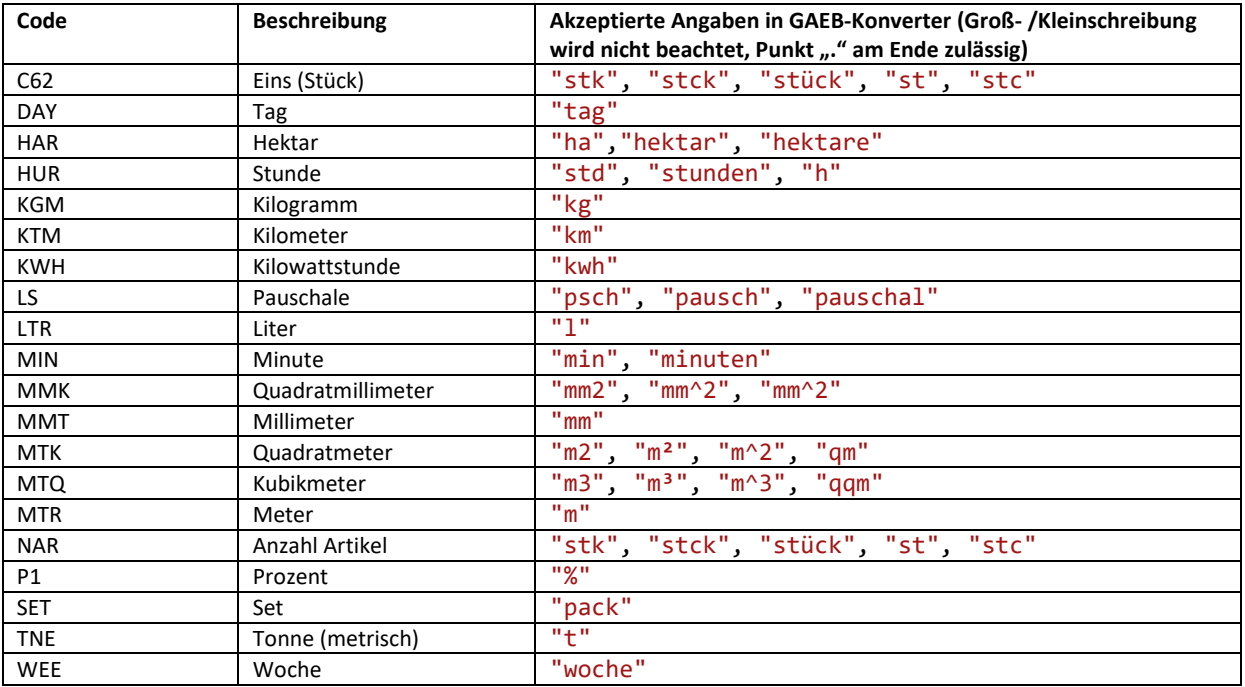

Bitte achten Sie, dass die Einheit "1fm" (Laufender Meter) in ZUGFeRD nicht zugelassen ist

## **2.3. Zulässige Ländercodes**

<span id="page-3-0"></span>Es werden die Ländercodes der Liste **Codeliste ISO 3166-1 alpha-2** verwendet und zusätzlich wandelt der "ZUGFeRD-Konverter" folgende Werte automatisch um:

"deutschland", "germany", "ger" ins DE "oesterreich", "österreich", "aut" ins AT

## **2.4. Zulässige Währungen**

<span id="page-3-2"></span>Es werden die Währungsbezeichnungen der Liste: **Codeliste ISO 4217 3A** verwendet und zusätzlich: "**€"** und **"Euro"**